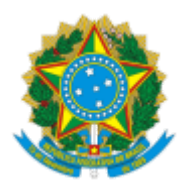

Ministério da Educação Universidade Federal de Alfenas Rua Gabriel Monteiro da Silva, 700 - Bairro centro, Alfenas/MG - CEP 37130-001 Telefone: (35)3701-9015 - http://www.unifal-mg.edu.br

## **CONVOCAÇÃO**

O Presidente do Conselho de Ensino, Pesquisa e Extensão (CEPE) da Universidade Federal de Alfenas (UNIFAL-MG) **CONVOCA** os senhores e as senhoras conselheiros(as) para a 306ª reunião ordinária, a ser realizada no dia **14 de maio de 2021** (sexta-feira), às **14h**, exclusivamente por webconferência através do link: https://conferenciaweb.rnp.br/webconf/cepe-unifal-mg para tratar da seguinte pauta:

## **Expediente**

Atas das reuniões 302ª, 303ª e 304ª do CEPE - **deliberação.**

## **Ordem do dia**

**a) Processo 23087.006056/2021-01 -** Proposta de alteração das Normas de Iniciação Cienfica.

**b) Processo 23087.005821/2021-68** - *ad referendum* do CEPE à solicitação da Pró-Reitoria de Graduação para preenchimento das vagas remanescentes em 2021/1, na modalidade de remanejamento interno entre cursos.

**c) Processo 23087.006643/2021-92** – Solicitação de revogação da Resolução CEPE nº 7 de 26 de fevereiro de 2018.

## **Prof. Sandro Amadeu Cerveira Presidente do CEPE**

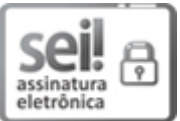

Documento assinado eletronicamente por **Sandro Amadeu Cerveira**, **Presidente do CEPE**, em 12/05/2021, às 11:56, conforme horário oficial de Brasília, com fundamento no art. 6º, § 1º, do Decreto nº 8.539, de 8 de [outubro](http://www.planalto.gov.br/ccivil_03/_Ato2015-2018/2015/Decreto/D8539.htm) de 2015.

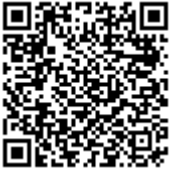

A autenticidade deste documento pode ser conferida no site https://sei.unifal[mg.edu.br/sei/controlador\\_externo.php?acao=documento\\_conferir&id\\_orgao\\_acesso\\_externo=0](https://sei.unifal-mg.edu.br/sei/controlador_externo.php?acao=documento_conferir&id_orgao_acesso_externo=0), informando o código verificador **0511933** e o código CRC **23510999**.

**Referência:** Processo nº 23087.000555/2019-62 SEI nº 0511933